## **You Want an App**

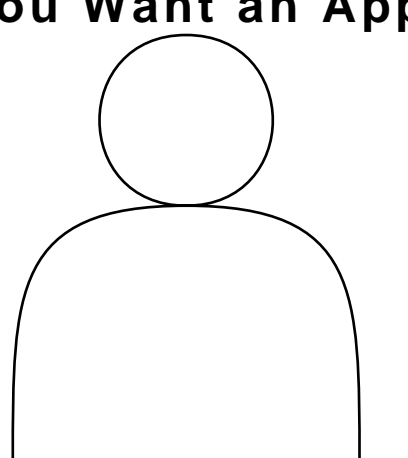

Submit the name of the app you want to be reviewed to your supervisor by filling out the form: Ipad App Request From Located @ www.EHT.K12.NJ.US > Departments>Information Technology>

Ipad Icon> Ipad App Request form

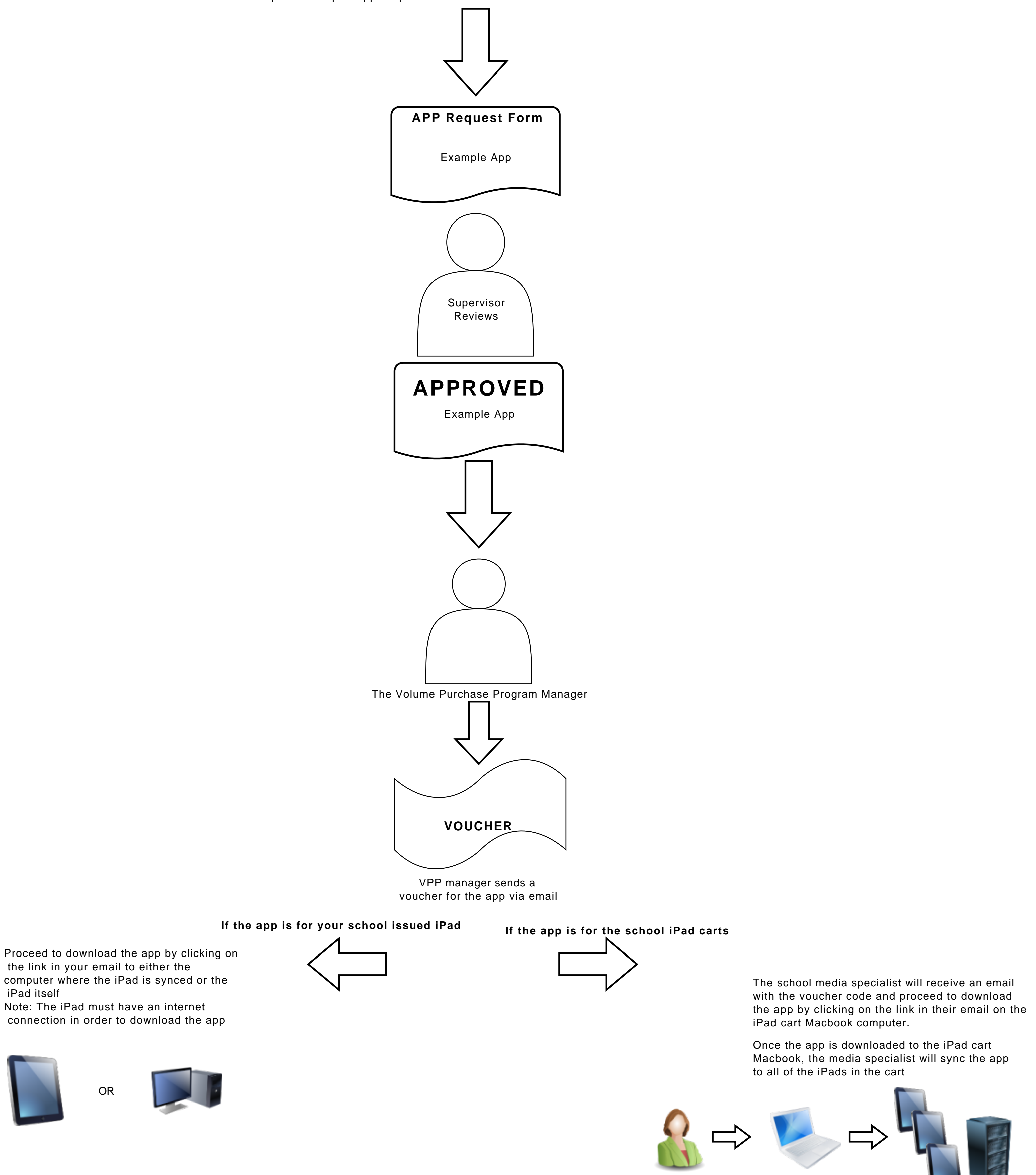